# **TRAVAUX PRATIQUES**

**Exercice 1 (**⋆**) –** Calculer 1−0.2−0.2−0.2−0.2−0.2. Que constatez-vous?

**Exercice 2** (★) – Prévoir le type des expressions suivantes et le résultat.

 $• 2***3.0+4$ 

- 5%3\*5
- 2>=3 or 2\*\*4\*5\*\*2//20==20
- True or 4>3 and 3>4
- not False and False •  $f$ loat $(2)**3$
- **Exercice 3 (**⋆**) –** Donner les valeurs des variables suivantes après exécution de ce code.

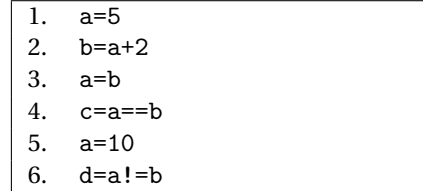

**Exercice 4 (**⋆**) –** Écrire des expressions **booléennes** exprimant le fait que les quantités qui suivent sont positives. Vérifier avec Python si elles s'évaluent en True ou False. N'oubliez pas d'importer ce dont vous avez besoin de numpy.<br>————————————————————

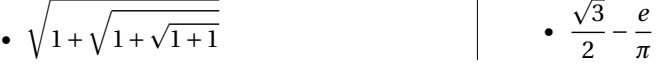

**Exercice 5 (**⋆**) –** Écrire un programme qui permet de calculer la moyenne de trois nombres *a*, *b* et *c* et qui vous affiche le résultat sous la forme :

"La moyenne de 1, 2 et 3 vaut 2.0" *(par exemple, si a* = 1, *b* = 2 *et c* = 3).

**Exercice 6** (★★) – Donner une expression booléenne dépendant des variables a, b, c et d exprimant le fait que a est supérieure ou égale à b, c et d. Tester éventuellement en affectant préalablement des valeurs aux variables.

**Exercice 7** (★★) – Écrire un programme qui fait l'échange de deux variables x et y.

**Exercice 8** ( $\star\star$ ) – Tracer le graphe de la fonction  $x \mapsto x^{-x}$  sur l'intervalle [0,5]. Continuer en traçant les fonctions usuelles suivantes :

- La fonction carrée sur l'intervalle  $[-3,3]$ .
- La fonction cube sur l'intervalle  $[-3,3]$ .
- La fonction valeur absolue sur l'intervalle  $[-3,3]$ .
- La fonction racine carré sur l'intervalle  $[0,5]$ .
- La fonction inverse sur l'intervalle  $[-2,2] \setminus \{0\}$ .

### **Instructions conditionnelles**

**Exercice 9 (**⋆⋆**) –** On suppose deux variables taille et poids déjà affectées. L'indice de masse corporelle (abrégé IMC, égal à la masse divisée par le carré de la taille) d'un individu donne une indication sur sa santé.

Calculer l'IMC que vous stockerez dans une variable imc et indiquer par un message à l'écran si l'individu est en sur-poids (IMC>25) ou en sous-poids (IMC<18).

**Exercice 10 (★★) –** On suppose que x, y et z sont des variables affectées de valeurs entières. Indiquer un code permettant de tester si au moins deux des entiers sont égaux. (On affiche un message à l'écran : "il y en a deux égaux" ou "ils sont tous distincts".)

**Exercice 11** ( $\star\star$ ) – On suppose que a, b et c sont des variables contenant trois nombres. Stocker dans la variable d le plus petit, sans utiliser la fonction min de Python.

**Exercice 12** (★★★) – *(Suite de l'exercice précédent)* Calculer le triplet t contenant les trois nombres précédents, mais triés dans l'ordre croissant. Il y a six possibilités.

**Exercice 13** (★★★) – On suppose que a et b sont des variables booléennes. Indiquer les instructions à effectuer pour calculer not a, a and b et a or b, sans utiliser ces opérateurs mais à l'aide d'instructions conditionnelles (le moins possible !). Stocker les résultats dans non\_a, a\_et\_b et a\_ou\_b.

## **Boucles**

**Exercice 14 (★★) –** Que vaut la variable s après la boucle suivante, en supposant les variables x et N affectées préalablement (N contient un entier positif) ?

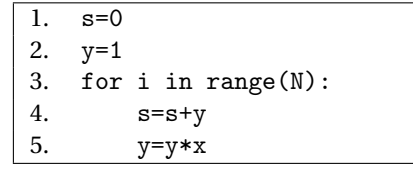

**Exercice 15** ( $\star\star$ ) – Écrire un algorithme ou un programme affichant la différence de deux carrés consécutifs de 1<sup>2</sup> – 0<sup>2</sup> à 100<sup>2</sup> – 99<sup>2</sup>. Que remarque-t-on?

**Exercice 16 (★★) –**  $\hat{A}$  **l'aide de boucles for, calculer les sommes suivantes :** 

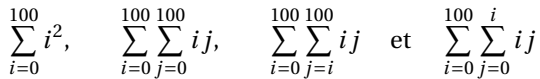

**Exercice 17 (★★) –** Vérifier expérimentalement les formules suivantes. (On coupe la somme après un "grand" nombre de termes, comme 10000 ou 100000.)

 $\cdot \frac{\pi^2}{2}$ 6  $=\frac{1}{2}$  $\frac{1}{1^2} + \frac{1}{2^2}$  $\frac{1}{2^2} + \frac{1}{3^2}$  $\frac{1}{3^2} + \cdots + \frac{1}{n^2}$  $\frac{1}{n^2} + \cdots$ •  $\ln(2) = 1 - \frac{1}{2}$ 2  $^{1}_{+}$ 3 − 1 4  $+\cdots+\frac{(-1)^n}{n}$  $\frac{1}{n+1}$  + ... • *π*  $\frac{\pi}{4} = 1 - \frac{1}{3}$ 3  $^{1}_{+}$ 5 − 1 7  $+\cdots+\frac{(-1)^n}{n}$  $\frac{(n-1)}{2n+1} + \cdots$ 

**Exercice 18** (★★) – Quelle est la somme des entiers entre 0 et 10000 (tous deux inclus) qui sont divisibles par 3 ou par 5 ? *Réponse :* 23341668.

**Exercice 19**  $(\star \star)$  – Quelle est la somme des entiers entre 0 et 10000 (tous deux inclus) qui sont divisibles par 3 ou par 5 mais pas par 15 ? *Réponse :* 20010003.

**Exercice 20** ( $\star \star \star$ ) – On peut montrer que  $\sum^{n}$ *i*=0  $i^3 = \frac{n^2(n+1)^2}{4}$  $\frac{1}{4}$ .

On suppose la variable n affectée : elle contient un entier naturel. Écrire un code permettant de vérifier la proposition. (On peut par exemple afficher à l'écran le message : "la conjecture est vraie pour  $n = ...$ ").

**Exercice 21** ( $\star \star \star$ ) – (**Une approximation de**  $\sqrt{2}$ ) La suite définie par  $u_{n+1} = \frac{1}{2}$ 2  $\left(u_n + \frac{2}{u}\right)$ *u<sup>n</sup>* ¶

et  $u_0 = 1$  converge (rapidement) vers  $\sqrt{2}$ . Écrire un script affichant à l'écran les approximaet  $u_0 = 1$  converge (rapidement) vers  $\vee$ 2. Ecrire un script affichant a l'ecran les approximations successives de  $\sqrt{2}$  obtenues à l'aide de cette suite (un petit nombre suffit : pour atteindre la précision maximale par défaut, moins de dix étapes sont nécessaires).

Vérifier que même si mathématiquement on n'a jamais  $u_n = u_{n+1}$ , ceci se produit avec des flottants à partir d'un certain rang.

**Exercice 22** ( $\star \star \star$ ) – La suite de Fibonacci est définie par  $F_0 = 0$ ,  $F_1 = 1$  et pour tout  $i \ge 2$ ,  $F_i = F_{i-2} + F_{i-1}$ . En utilisant seulement trois variables et une boucle, calculer  $F_{100}$ .

**Exercice 23 (★★★) –** Écrire un code permettant d'afficher à l'écran tous les triplets pythagoriciens (triplets d'entiers (*a*, *b*, *c*) tels que  $a^2 + b^2 = c^2$ ), où 1  $\leqslant a \leqslant b \leqslant c \leqslant 1000.$ *(Cela peut prendre 4/5 minutes.)*

### **Fonctions**

**Exercice 24**  $(\star \star)$  – Une entreprise commercialise deux forfaits téléphoniques :

- Forfait A : 1.20€ par heure d'appel,
- Forfait B : illimité pour 20€ par mois.

Écrire une fonction prenant en entrée le temps d'appel mensuel de l'utilisateur, affichant le prix payé pour chacun des deux forfaits et renvoyant le forfait à privilégier (A ou B).

**Exercice 25** ( $\star\star$ ) – Écrire une fonction max2(a,b) prenant en paramètre deux entiers et retournant le maximum des deux. (Cette fonction existe déjà en Python sous le nom max mais on ne l'utilise pas ici, on compare simplement a et b. ¢

En déduire une fonction max3(a,b,c) retournant le maximum de trois entiers et utilisant max2. 〔La fonction max de Python peut également être utilisée à la place de max3.〕

**Exercice 26** (★ ★ ★) – Sans utiliser numpy ni l'opérateur \*\*, définir une fonction absolue prenant en entrée un entier et retournant sa valeur absolue (on ne demande pas de vérifier que le paramètre passé à la fonction est un entier).

De même, définir une fonction fact prenant en entrée un entier positif et retournant sa factorielle définie par *n*! =  $\prod^n i$ .

*i*=1 Enfin, définir une fonction puissance prenant deux arguments  $x$  et  $n$  et retournant  $x^n$ . (On suppose que *n* est un entier positif et on pose  $x^0 = 1$  pour tout réel *x*.)

## **Problèmes ludiques**

<span id="page-2-0"></span>**Exercice 27 (**⋆⋆**) – (Conjecture de Syracuse)** Pour *u*<sup>0</sup> ∈ N ∗ , on considère la suite définie par

$$
u_{n+1} = \begin{cases} 3u_n + 1 & \text{si } n \text{ est impair,} \\ \frac{u_n}{2} & \text{si } n \text{ est pair.} \end{cases}
$$

On conjecture que pour tout  $u_0 \in \mathbb{N}^*$ , il existe un indice *n* tel que  $u_n = 1$ 

(à partir de cet entier *n*, la suite prend périodiquement les valeurs 1, 4 et 2).

Écrire une boucle while permettant de vérifier cette conjecture pour  $u_0$  fixé. Testez-la! *Remarque :* on n'a ici besoin que d'une seule variable pour calculer successivement les termes de la suite, qu'on pourra appeler *u*.

On appelle **temps de vol** à partir de  $u_0$  le plus petit *n* tel que  $u_n$  vaut 1.

Calculer ce temps de vol pour  $u_0 = 15$  et  $u_0 = 127$ .

On affiche les valeurs de la suite obtenues avant d'atteindre 1, à l'aide de print.

**Exercice 28** ( $\star \star \star$ ) – Quel nombre inférieur ou égal à 10<sup>6</sup> possède le plus grand temps de vol (défini dans l'exercice [27\)](#page-2-0) ? Il n'y a qu'une solution. *Réponse :* 837799.

**Exercice 29** (★★★★) – (Le juste prix!) On va créer un jeu du *juste prix*, aussi connu sous le nom de "C'est plus, c'est moins". Le principe est le suivant : l'ordinateur choisi un nombre au hasard entre 1 et 1000. Vous essayez de deviner ce nombre, et pour ce faire, vous proposez des entiers au clavier. À chaque proposition, l'ordinateur vous dit si l'entier qu'il a choisi est plus grand ou plus petit que votre proposition. Le jeu s'arrête lorsque vous donnez l'entier choisi, avec un message de félicitations.

Tout d'abord, votre programme doit choisir un entier au hasard. On va pour cela importer la fonction randint du module numpy.random. Le code suivant affiche à l'écran un nombre au hasard entre 1 et 1000.

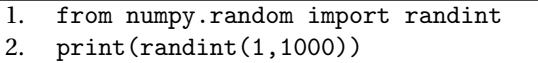

Écrire une fonction nombre\_au\_hasard() (ne prenant pas d'argument) qui renvoie un entier aléatoire entre 1 et 1000.

Programmer maintenant le jeu proprement dit, sous la forme d'une fonction juste\_prix() (ne prenant pas d'argument). Pour demander à l'utilisateur de donner un nombre, vous pouvez utiliser la fonction input. Cette fonction renvoie ce que l'utilisateur tape au clavier, sous forme de chaîne de caractères. Pour obtenir un entier, il faut convertir cette chaîne via la fonction int(). On peut placer un message comme paramètre à input(), sous forme de chaîne de caractères. Le code suivant convertit donc ce que l'utilisateur entre au clavier en entier et le stocke dans la variable n.

1. n=int(input("Un nombre entre 1 et 1000 ?"))

Voici un exemple de déroulement :

```
1. juste_prix()
Un nombre entre 1 et 1000 ? 500
C'est plus !
Un nombre entre 1 et 1000 ? 750
C'est plus !
Un nombre entre 1 et 1000 ? 875
C'est plus !
Un nombre entre 1 et 1000 ? 930
C'est plus !
Un nombre entre 1 et 1000 ? 965
C'est moins !
Un nombre entre 1 et 1000 ? 947
C'est moins !
Un nombre entre 1 et 1000 ? 938
C'est plus !
Un nombre entre 1 et 1000 ? 943
Bien joué !
```
**Exercice 30**  $(* \star \star \star)$  – (Le juste prix à l'envers) À l'inverse, écrire une fonction juste\_prix\_2(). L'ordinateur vous propose des nombres et vous répondez par "oui", "plus" ou "moins". Dégager une stratégie "optimale" pour le programme, celui-ci devant être capable de détecter si vous mentez.

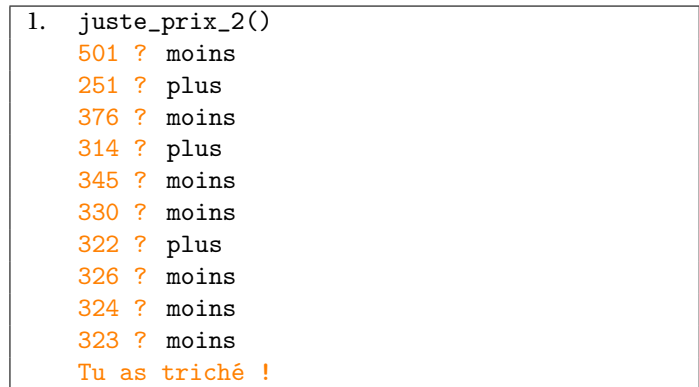